## Apache WebDav

[http://httpd.apache.org/docs/2.2/ja/mod/mod\\_dav.html](http://httpd.apache.org/docs/2.2/ja/mod/mod_dav.html)

DAV mod\_dav\_fs =

LoadModule

 # /usr/sbin/httpd -M | egrep dav Loaded Mddules: : dav\_fs\_module (shared)

## DAV DavLockDB httd.conf

 #  $\overset{''}{\#}$  WebDAV module configuration section. # <IfModule mod\_dav\_fs.c> # Location of the WebDAV lock database. DAVLockDB /var/lib/dav/lockdb </IfModule>

[Apache](http://typea.dip.jp/tips/wiki.cgi?page=Apache) User Group User Group

 # ls -l /var/lib/ | grep dav drwx------ 2 apache apache 4096 9 11 2006 dav

WebDav

 # cd /var/www # mkdir dav # chown apache:apache dav

/etc/httpd/conf/httpd.conf

 # # WebDAV module configuration section. # <IfModule mod\_dav\_fs.c> # Location of the WebDAV lock database. DAVLockDB /var/lib/dav/lockdb Alias /dav /var/www/dav <--- $\triangle$  ocation /dav>  $\triangleleft$  ---DAV On Case of the Contract of the Contract of the Contract of the Contract of the Contract of the Contract of<br>Contract of the Contract of the Contract of the Contract of the Contract of the Contract of the Contract of th  $\ll$ Location>  $\frac{1}{2}$  fModule>

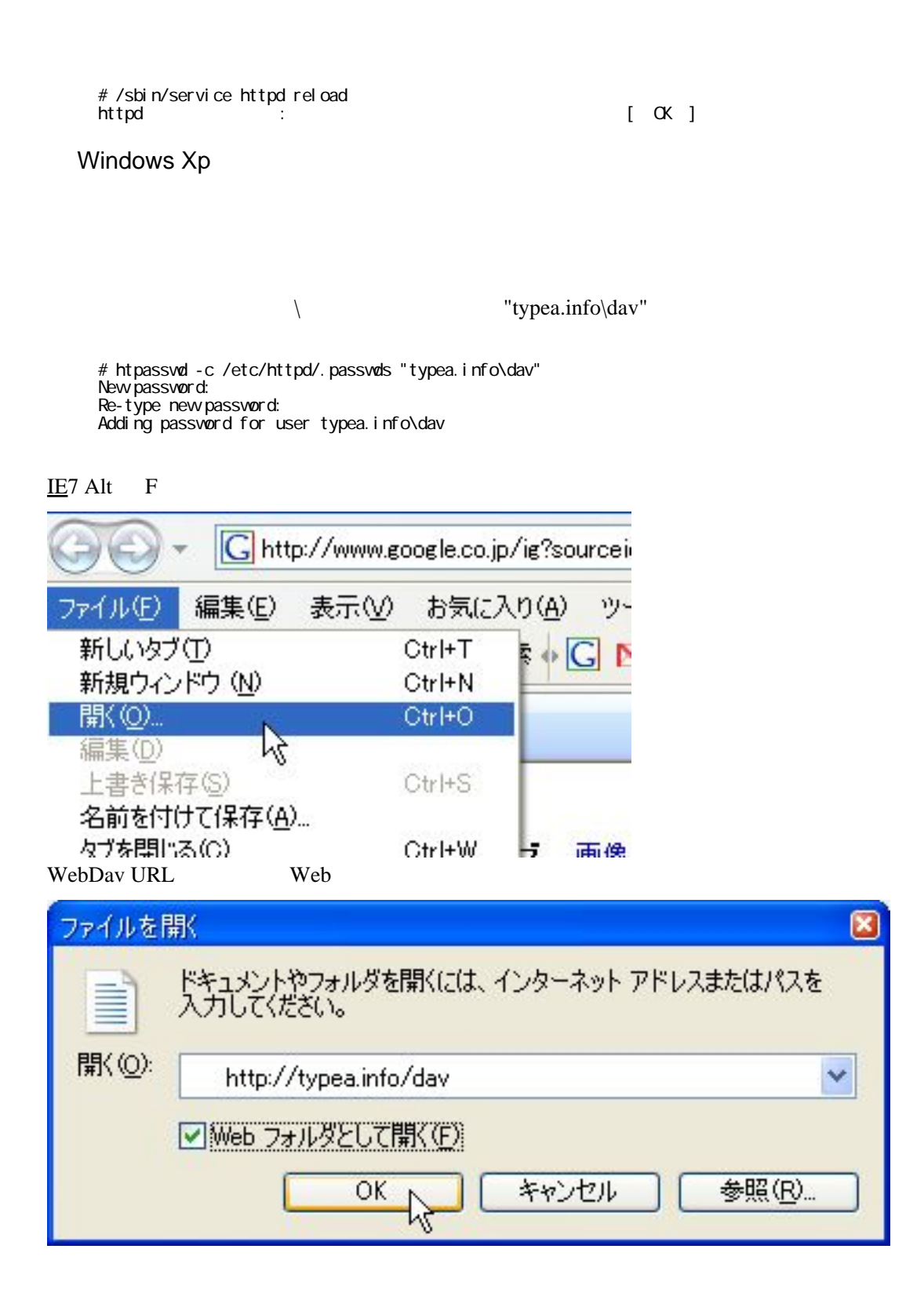

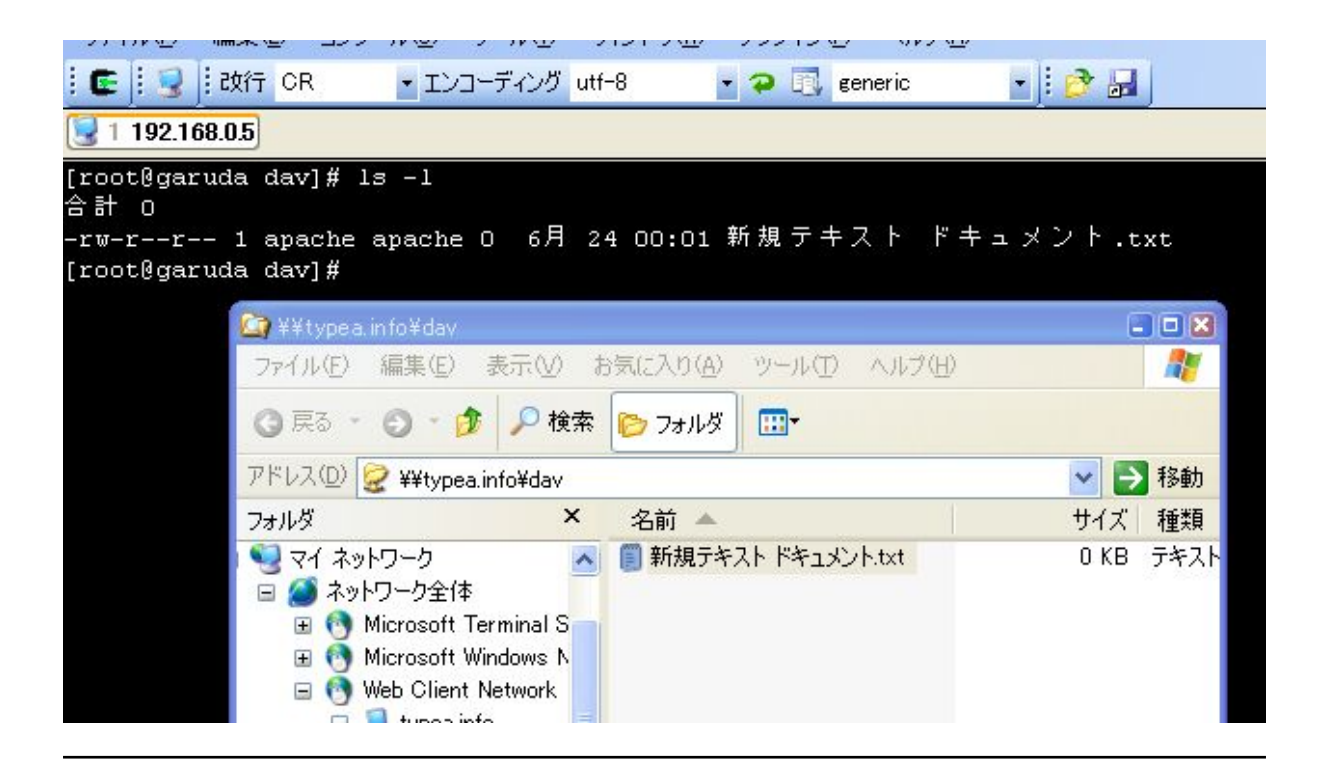